# **Instant Wall** *Infill Geometry created on top of wall, between or on top of pilasters, or between posts*

## Infill Types

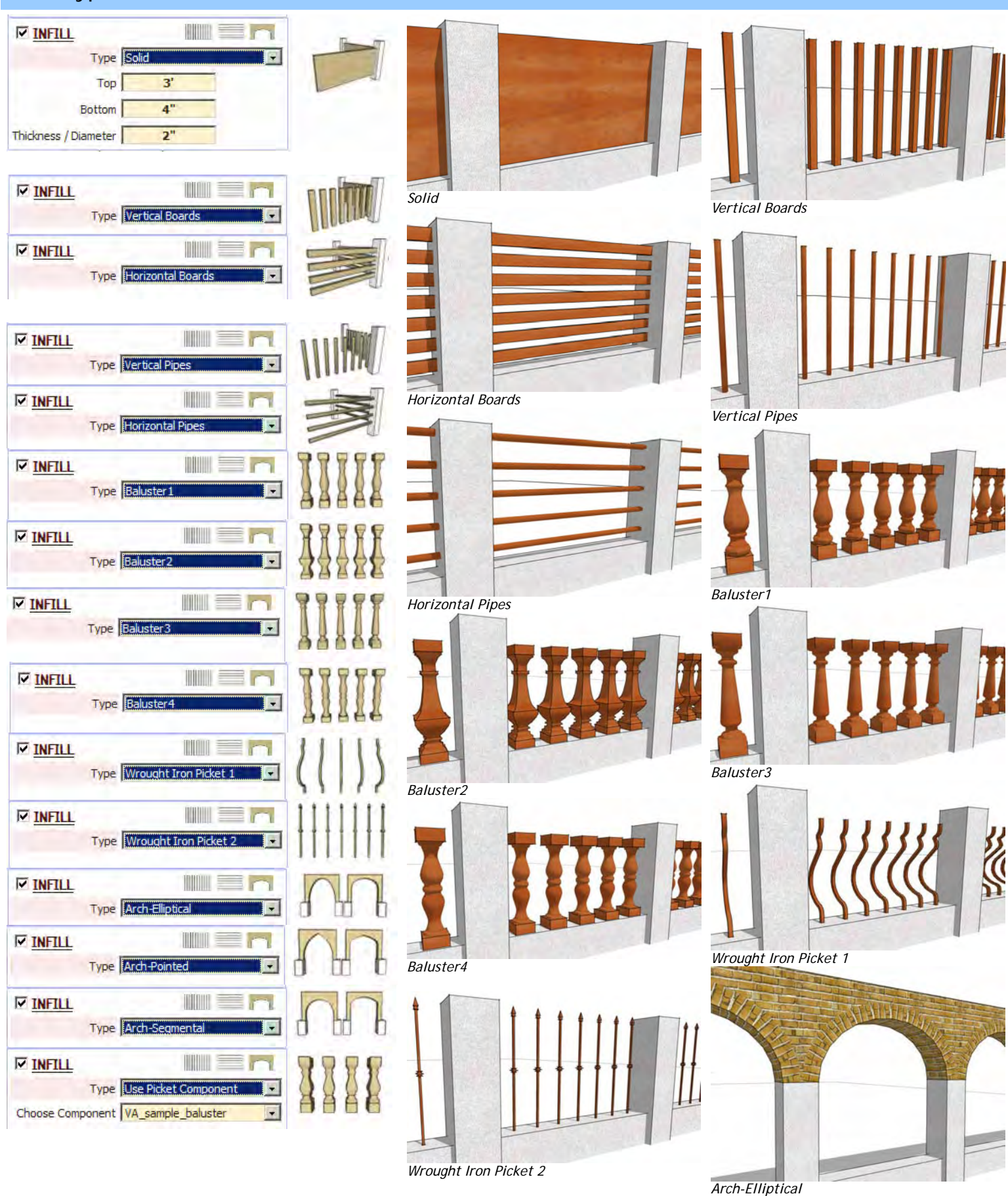

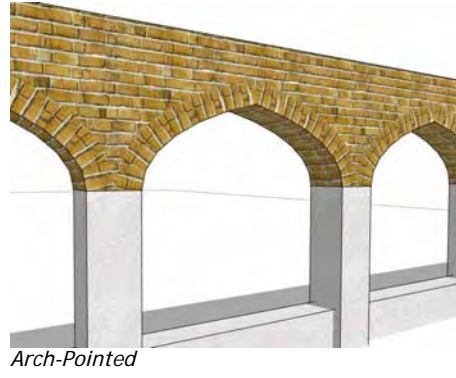

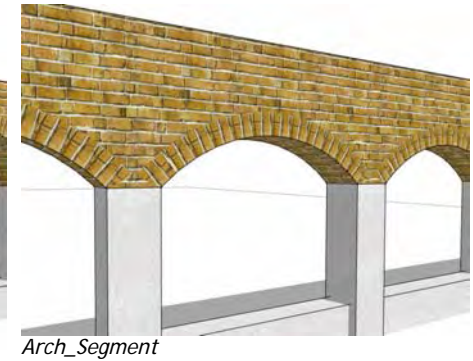

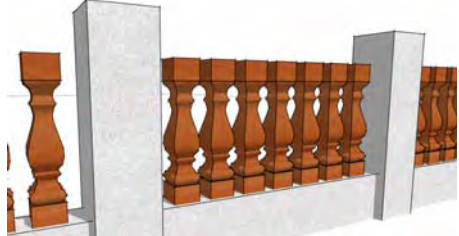

*Use Picket Component VA\_sample\_baluster* 

#### "Use Picket Component" example

*1. For this example I created a picket component.*

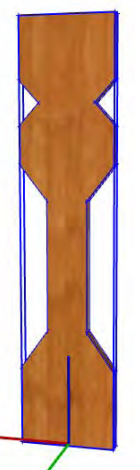

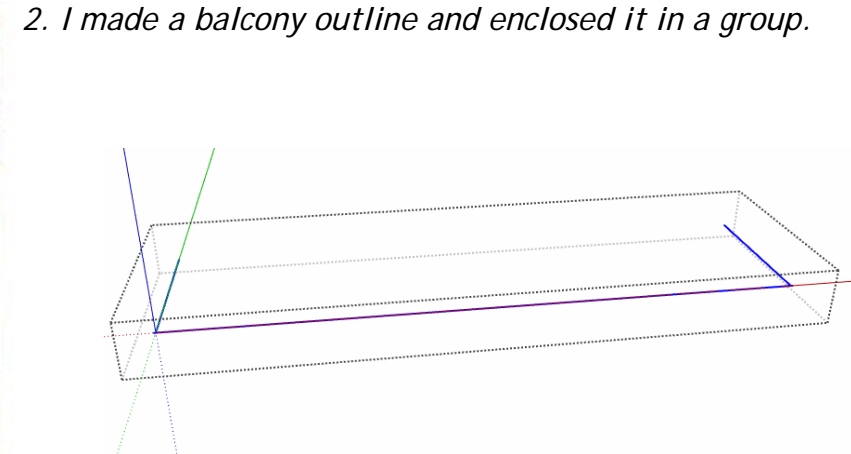

*3. I set the following parameters 4. Here is the output:*

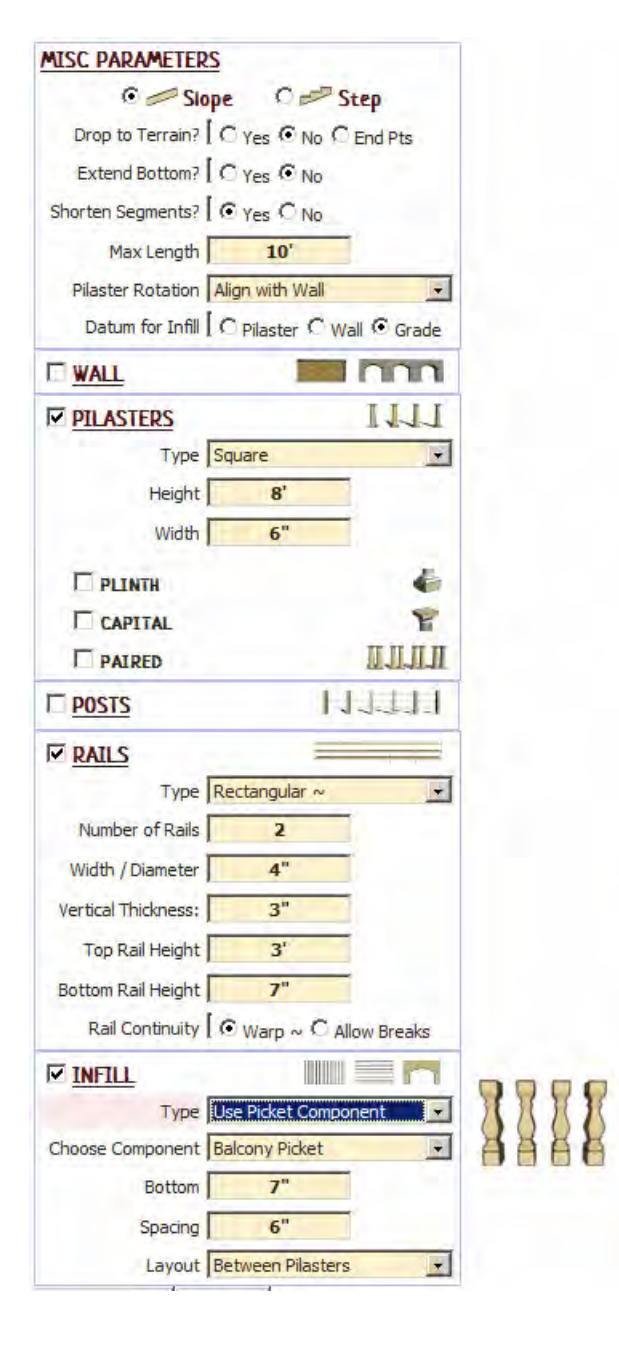

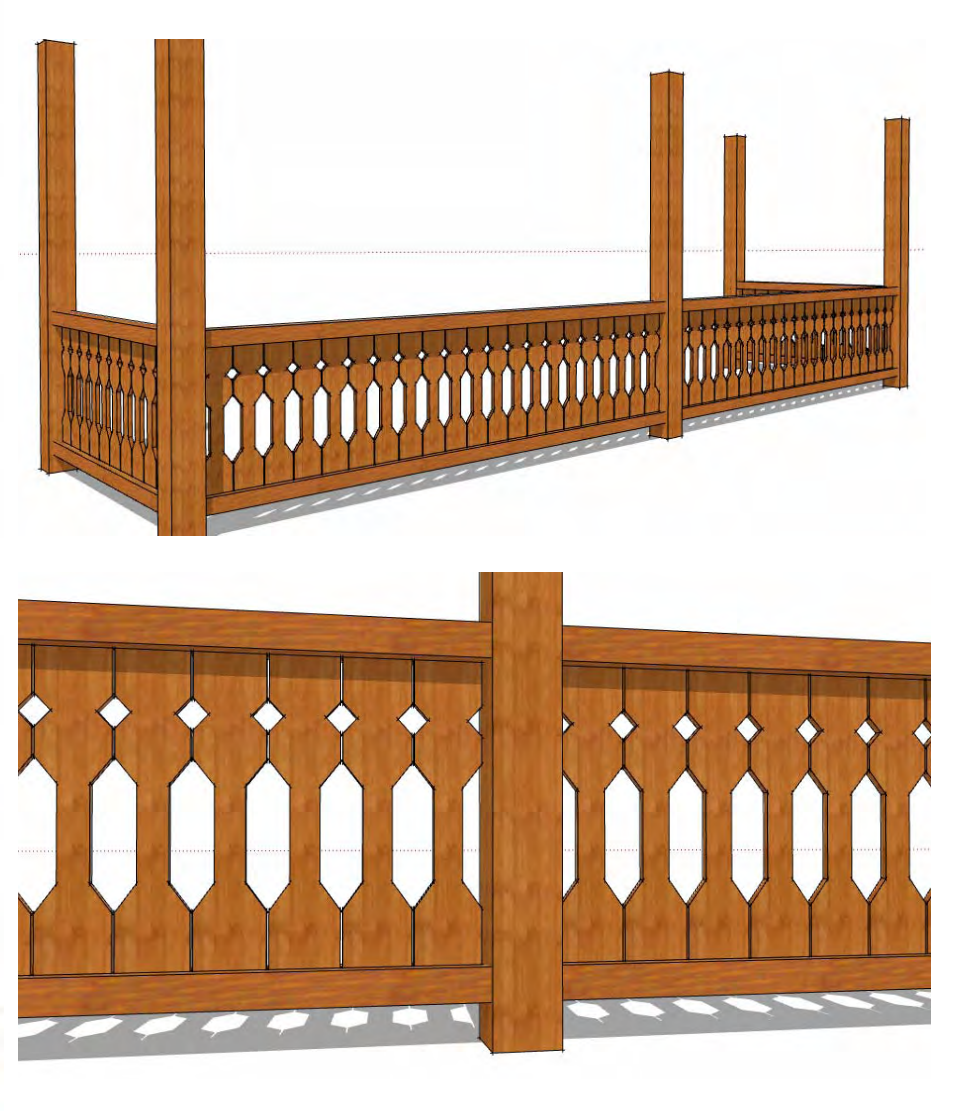

#### Infill Parameters

Top *Relative to 'Datum for Infill" setting under 'Misc Paramters'*

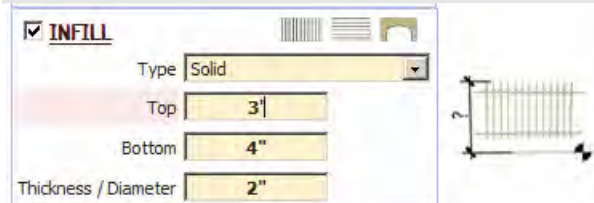

Botttom *Relative to 'Datum for Infill" setting under 'Misc Paramters'*

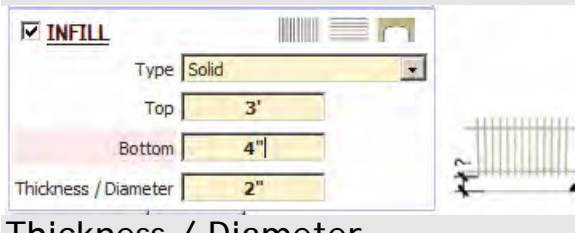

Thickness / Diameter

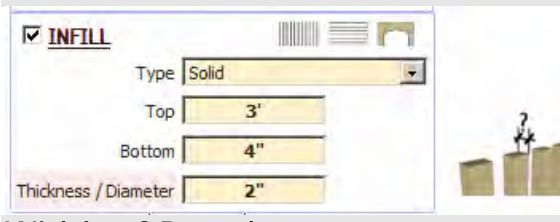

Width of Board

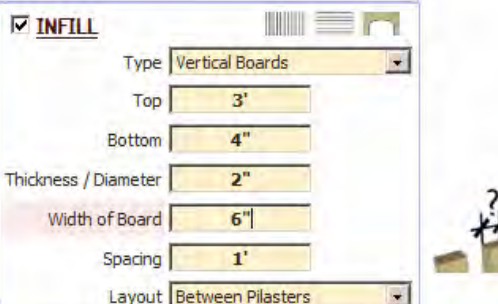

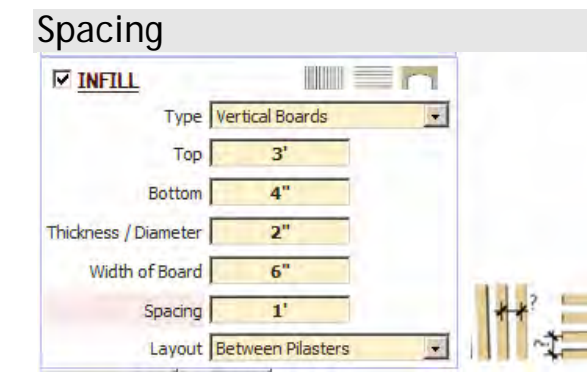

*Example: Baluster-1 profile, Thinkness / Diameter= 2"*

*Example: Baluster-1 profile, Thinkness / Diameter= 6"*

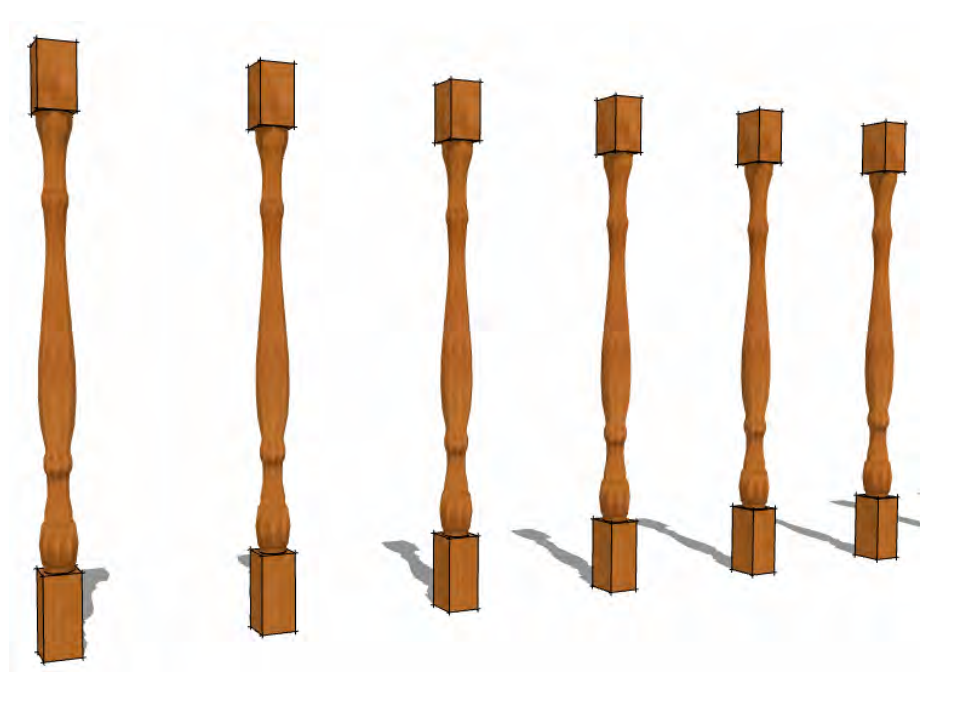

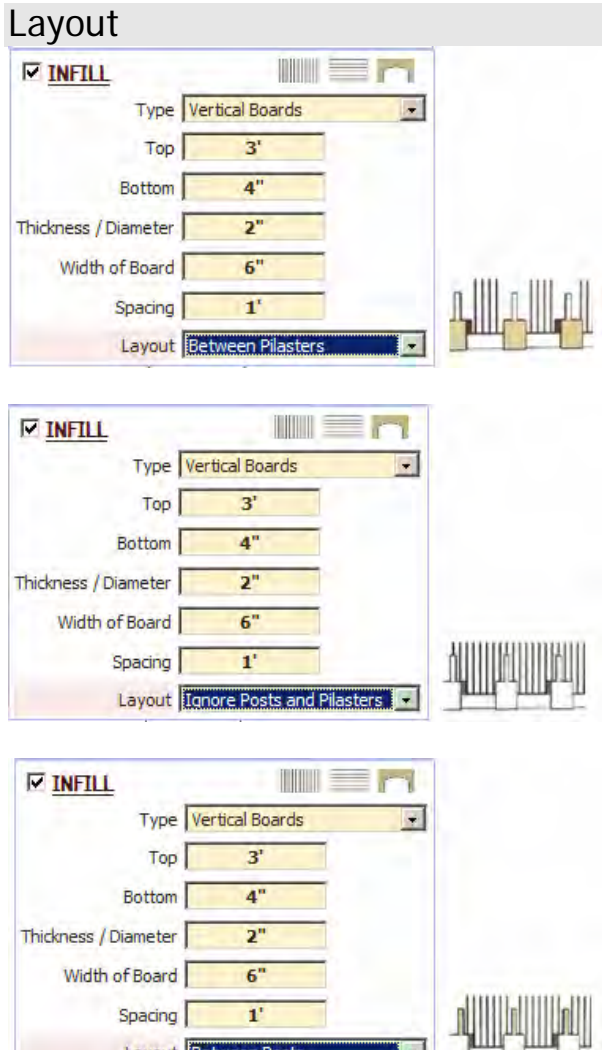

### Pier Width *For Arches*

Layout Between Posts

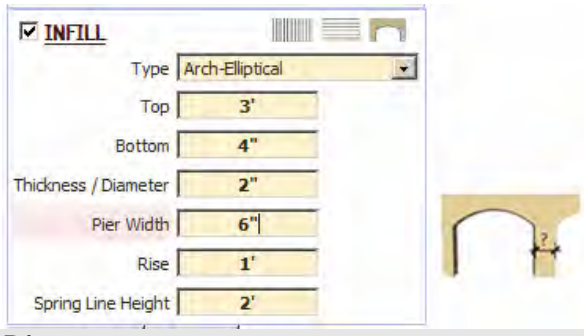

I÷.

Rise *For Elliptical and Pointed Arches*

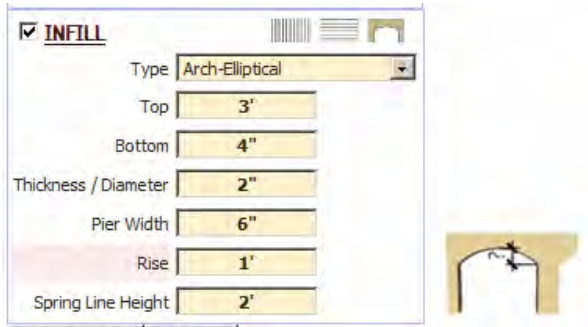

## Spring Line Height *For Arches*

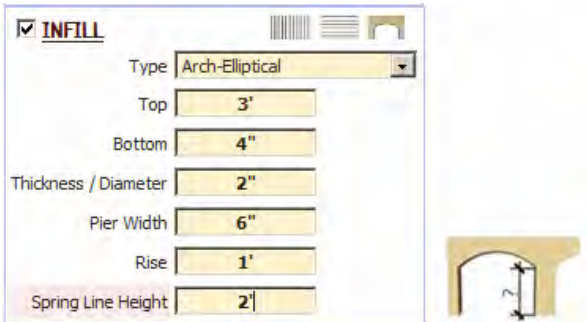

Subtended Angle *For Segmented and Round Arches*

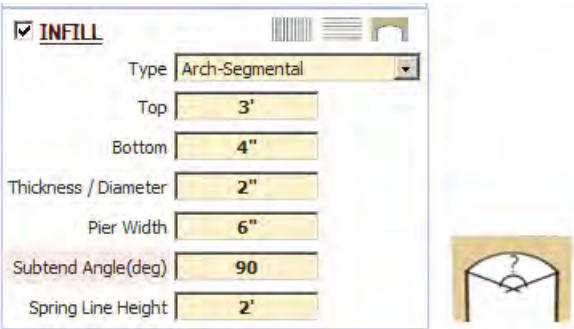